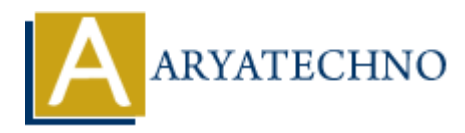

# **Node JS MCQs - 8**

**Topics :** [Node js](https://www.aryatechno.com/category/11/node-js.html) **Written on** [March 18, 2024](https://www.aryatechno.com/topics/)

- 71. Which of the following is NOT a built-in middleware function in Express.js?
	- A) express.json()
	- B) express.static()
	- C) express.urlencoded()
	- D) express.validate()

#### **Answer: D) express.validate()**

- 72. In Express.js, what is the purpose of the res.cookie() method?
	- $\circ$  A) To send an HTTP response with JSON data
	- B) To set cookies in the client's browser
	- C) To send an HTTP response with HTML content
	- D) To redirect the client to a new URL

#### **Answer: B) To set cookies in the client's browser**

- 73. Which of the following is a common template engine used with Express.js for server-side rendering? **On March 18, 2024**<br>
and of the following is NOT a built-in middleware function in Express.<br>  $\circ$  A) express.static()<br>  $\circ$  B) express.validate()<br>  $\circ$  C) express.validate()<br>  $\circ$  D) express.validate()<br> **Express.js,** what
	- A) React
	- B) Angular
	- C) Vue.js
	- $\circ$  D) EJS

#### **Answer: D) EJS**

- 74. What does REST stand for in the context of web services?
	- A) Real-time Service Technology
	- B) Remote Execution Service Toolkit
	- C) Representational State Transfer
	- D) Responsive Service Transformation

#### **Answer: C) Representational State Transfer**

### 75. In Express.js, what does the req.originalUrl property return?

- $\circ$  A) The original URL requested by the client
- B) The current URL of the request
- $\circ$  C) The base URL of the application
- $\circ$  D) The query string of the URL

# **Answer: A) The original URL requested by the client**

- 76. Which method is used to set up route-specific middleware in Express.js?
	- $\circ$  A) app.use()
	- $\circ$  B) app.route()
	- C) router.use()
	- D) router.route()

# **Answer: C) router.use()**

- 77. What is the purpose of the express.Router() function in Express.js?
	- A) To define route-specific middleware
	- $\circ$  B) To create an instance of the Express application
	- C) To define route handlers
	- D) To initialize the Express.js server

# **Answer: A) To define route-specific middleware**

- 78. In Express.js, how can you access route parameters?
	- A) Using req.query
	- B) Using req.body
	- C) Using req.params
	- D) Using req.headers

# **Answer: C) Using req.params**

79. Which of the following middleware is commonly used for session management in Express.js? **ARTICAL CONSTRANT CONSTRANT CONSTRANT CONSTRANT CONSTRANT CONSTRANT CONSTRANT CONSTRANT CONSTRANT CONSTRANT CONSTRANT CONSTRANT CONSTRANT CONSTRANT CONSTRANT CONSTRANT CONSTRANT CONSTRANT CONSTRANT CONSTRANT CONSTRANT CON** 

- A) express.json()
- B) express.static()
- C) express-session
- D) express.urlencoded()

#### **Answer: C) express-session**

- 80. What is the purpose of the req.baseUrl property in Express.js?
	- A) To access request query parameters
	- $\circ$  B) To access the base URL of the application
- $\circ$  C) To access URL route parameters
- $\circ$  D) To access request body parameters

# **Answer: B) To access the base URL of the application**

© Copyright **Aryatechno**. All Rights Reserved. Written tutorials and materials by [Aryatechno](https://www.aryatechno.com/)

**ARYAN**